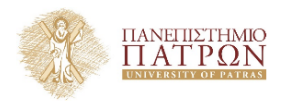

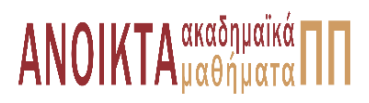

# Επιστηµονικός Υπολογισµός Ι

Ενότητα **3** : Βασικές Πράξεις Αριθµητικής Γραµµικής ΄Αλγεβρας

Ευστράτιος Γαλλόπουλος Τµήµα Μηχανικών Η/Υ & Πληροφορικής

<span id="page-0-0"></span>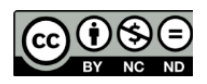

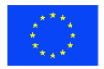

Ευρωπαϊκή Ένωση Eupwmalen Konsusso Taueria

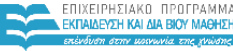

**MITMOY & ABARTITMOY SIA AIAXEIPISHS** 

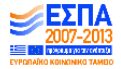

.<br>Με τη συγχρηματοδότηση της Ελλάδας και της Ευρωπαϊκής Ένωσης

- Το παρόν εκπαιδευτικό υλικό υπόκειται σε άδειες χρήσης Creative Commons.
- Για εκπαιδευτικό υλικό, όπως εικόνες, που υπόκειται σε άλλου τύπου άδειας χρήσης, η άδεια χρήσης αναφέρεται ρητώς.

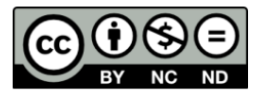

# Χρηµατοδότηση

- Το παρόν εκπαιδευτικό υλικό έχει αναπτυχθεί στα πλαίσια του εκπαιδευτικού έργου του διδάσκοντα.
- Το έργο **«Ανοικτά Ακαδηµαϊκά Μαθήµατα στο Πανεπιστήµιο Πατρών»** έχει χρηµατοδοτήσει µόνο τη αναδιαµόρφωση του εκπαιδευτικού υλικού.
- Το έργο υλοποιείται στο πλαίσιο του Επιχειρησιακού Προγράµµατος «Εκπαίδευση και ∆ια Βίου Μάθηση» και συγχρηµατοδοτείται από την Ευρωπαϊκή ΄Ενωση (Ευρωπαϊκό Κοινωνικό Ταµείο) και από εθνικούς πόρους.

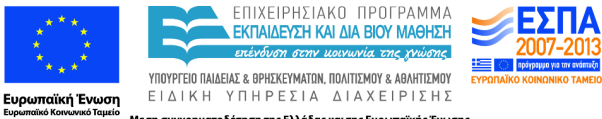

Με τη συγχρηματοδότηση της Ελλάδας και της Ευρωπαϊκής Ένωσης

- Θεµελιώδη προβλήµατα της αριθµητικής γραµµικής άλγεβρας.
- Η ιεραρχία BLAS.
- Πλοκαδοποίηση και ϐασικές πράξεις στο υπολογιστικό µοντέλο ιεραρχικής µνήµης.
- Υπερταχύς πολλαπλασιασµός Strassen και παραλλαγές.
- [Νέα και υπενθύµιση](#page-5-0)
- [Πολλαπλασιασµός µητρώο-διάνυσµα](#page-7-0)
- [Πολλαπλασιασµός γενικών µητρώων](#page-18-0)
- [Θέµατα αποθήκευσης και προσπέλασης](#page-30-0)

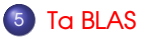

#### **Table 1**

The increase of the computational complexity of an air pollution model in the period 1980-2014 (due to the refinement of the grids and to the involvement of more chemical species in the mathematical description of the underlying processes).

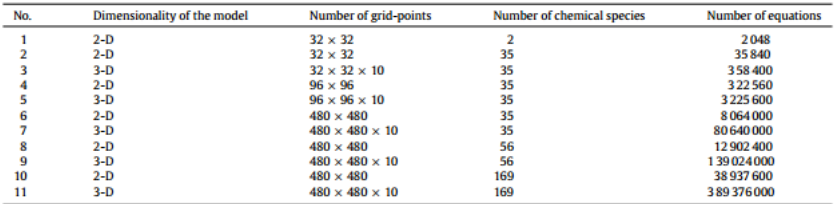

## Από άρθρο του A. Jaffe (Harvard), [''Ordering the Universe: The role of](http://epubs.siam.org/doi/abs/10.1137/1026103) [Mathematics''](http://epubs.siam.org/doi/abs/10.1137/1026103) (Jaf84)

<span id="page-5-0"></span>Computers suffer from two fundamental limitations. Although the fastest computers can execute millions of operations in one second, they are always too slow. This may seem like a paradox, but the heart of the matter is: the bigger and better computers become, the larger are the problems scientists and engineers want to solve.

Στην προηγούµενη διάλεξη µιλήσαµε για τις πράξεις BLAS και εξετάσαµε ορισµένες από αυτές:

```
BLAS-1 DOT, AXPY
BLAS-2 GER
```
Αυτό έγινε στα πλαισια του υπολογιστικού µοντέλου µας.

- $\bullet$  Στην προσπάθεια να μειώσουμε  $\Phi_{\text{min}}$  όταν έχουμε περιορισμένη ΚΜ, είδαµε ότι για την GER, είναι απαραίτητο να κάνουµε πλοκαδοποίηση.
- Σήμερα εξετάζουμε την περίπτωση της BLAS-2 πράξης MV. Στη συνέχεια θα παρουσιάσουµε την πράξη που προσφερει τις περισσότερες δυνατότητες βελτίωσης της επίδοσης για το υπολογιστικό μοντέλο. Αυτό θα γίνει πάλι με πλοκαδοποίση και κατάλληλη οργάνωση των επιµέρους υπολογισµών.

$$
\begin{aligned} &c \leftarrow c + \mathsf{A} b, c \in \mathbb{R}^{n_1 \times 1}, \mathsf{A} \in \mathbb{R}^{n_1 \times n_3}, \mathsf{b} \in \mathbb{R}^{n_3 \times 1} \\ &c \leftarrow c + \mathsf{a}^\top \mathsf{B}, c \in \mathbb{R}^{1 \times n_2}, \mathsf{a} \in \mathbb{R}^{n_3 \times 1}, \mathsf{B} \in \mathbb{R}^{n_3 \times n_2} \end{aligned}
$$

Εξετάζουµε την πρώτη περίπτωση.

ή

MV = *A x* plus *y* γι΄ αυτό και η εναλλακτική ορολογία GAXPY.

<span id="page-7-0"></span>• Ω = 2n<sub>1</sub>n<sub>3</sub>, Φ<sub>min</sub> = n<sub>1</sub>n<sub>3</sub> + 2n<sub>1</sub> + n<sub>3</sub>,  
\n• μ<sub>min</sub> = 
$$
\frac{1}{2}
$$
 +  $\frac{1}{2n_1}$  +  $\frac{1}{n_3}$ .

Μορφή DOT/ *ik*/ κ. γραµµές: τα στοιχεία του *y* υπολογίζονται από το εσωτερικό γινόµενο των γραµµών του *A* µε το *x*,

$$
\eta_i \leftarrow \eta_i + \mathbf{a}_{i,:}^{\top} \mathbf{x} = \eta_i + \sum_{k=1}^{n_3} \alpha_{ik} \xi_k, \ \ i = 1, ..., n_1.
$$

Μορφή sAXPY/ *ki* / κ. στήλες τα στοιχεία του *y* υπολογίζονται από τον γραµµικό συνδυασµό των στηλών του *A*:

$$
y \leftarrow y + \sum_{k=1}^{n_3} \alpha_{:,k} \xi_k.
$$

## Κώδικας 1: MV κατά γραµµές

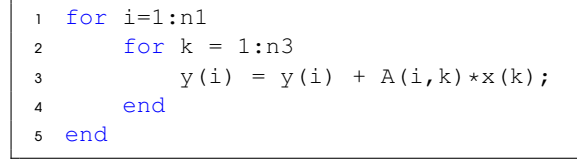

### Κώδικας 2: MV κατά στήλες

```
1 for k=1:n3
2 for i = 1:n13 y(i) = y(i) + A(i,k) * x(k);4 end
5 end
```
## Κώδικας 3: MV κατά γραµµές

```
1 LOAD(y, A, x);
2 for i=1:n1
3 for k = 1:n34 y(i) = y(i) + A(i,k) *x(k);5 end
6 end
7 STORE(y)
```

$$
\bullet \ \Phi = \Phi_{\text{min}} = 2n_1 + n_1n_3 + n_3.
$$

**•** Απαιτείται  $K = O(n_1 n_3)$ 

### Κώδικας 4: MV κατά γραµµές

```
1 for i=1:n1
2 LOAD(y(i))
3 for k = 1:n34 \text{LOAD}(A(i,k),x(k))5 y(i) = y(i) + A(i,k) * x(k);6 end
7 STORE(y(i))
8 end
```
\n- $$
\Phi = \sum_{i=1}^{n_1} (2 + \sum_{j=1}^{n_3} 2) = 2n_1 + 2n_1n_3
$$
\n- Anarrefrai  $\mathcal{K} = O(1)$
\n

## Κώδικας 5: MV κατά γραµµές

```
LOAD(X)2 for i=1:n1
3 LOAD(y(i))4 for k = 1:n35 LOAD(A(i,k))
6 y(i) = y(i) + A(i,k) * x(k);7 end
8 STORE(y(i))
9 end
```
- $Φ = n_3 + \sum_{i=1}^{n_1} (2 + \sum_{j=1}^{n_3} 1) = n_3 + 2n_1 + n_1n_3 = Φ$ <sub>min</sub>
- **•** Απαιτείται  $K = O(n_3)$

• Υλοποίηση \_AXPY av 
$$
K = O(n₁)
$$

 $\bullet$  Υβριδική υλοποίηση για  $\mathcal{K} = O(\min(n_1, n_3))$ 

΄Εστω *n*<sup>3</sup> = *m*3*k*<sup>3</sup> και

$$
A = [A_1, \cdots, A_{k_3}], x = [x_1; \cdots; x_{k_3}]
$$

∆ιάσπαση σε υπογινόµενα:

$$
y = y + A_1x_1 + A_2x_2 + \cdots A_{k_3}x_{k_3}
$$

Αν K = *O*(*m*3) τότε κάθε µερικό MV/GAXPY γίνεται µε ϐέλτιστο  $Φ(J) = 2n_1 + n_1m_3 + m_3$  άρα

$$
\Phi = \sum_{J=1}^{k_3} \Phi(J)
$$
  
=  $2n_1k_3 + n_1n_3 + n_3$ .

΄Εστω *n*<sup>1</sup> = *m*1*k*<sup>1</sup> και

$$
y=[y_1;\cdots;;y_{k_1}],A=[A_1;\cdots;;A_{k_1}]
$$

∆ιάσπαση:

$$
y_l = y_l + A_l x, \quad l = 1 : k_1
$$

Αν K = *O*(*m*1) τότε κάθε µερικό MV/GAXPY γίνεται µε ϐέλτιστο  $Φ(J) = 2m_1 + m_1n_3 + n_3$  άρα

$$
\Phi = \sum_{J=1}^{k_1} \Phi(J)
$$
  
=  $2n_1 + n_1 n_3 + k_1 n_3$ .

Η επιλογή εξαρτάται από τη σχέση *n*1, *n*<sup>3</sup> µε K.

• Av 
$$
n_1 = n_3 = n
$$
 on  $\pi$ µéç eívan  $n^2 + 2n + k_1n$  kai  $n^2 + 2k_3n + n$ 

*Για δεδοµένο* K *και εφόσον n*<sup>1</sup> = *n*<sup>3</sup> = *n ισχύει ότι k*<sup>1</sup> = *k*<sup>3</sup> *εποµένως ο τεµαχισµός προς την n*<sup>3</sup> *απαιτεί λιγότερες µεταφορές.*

΄Εχουµε

$$
\Phi = \min(\frac{2n_1n_3}{m_3} + n_1n_3 + n_3, 2n_1 + n_1n_3 + \frac{n_1}{m_1}n_3)
$$
  
=  $\min(\frac{2n_1n_3}{\mathcal{K}} + n_1n_3 + n_3, 2n_1 + n_1n_3 + \frac{n_1}{\mathcal{K}}n_3)$ 

Παρατήρηση Η καλύτερη υλοποίηση εξαρτάται από τη σχέση των διαστάσεων µε το  ${\cal K}$  και η επιλογή απαιτεί να εξετάσουμε το Φ για τις τιμές των δεικτών.

- *ni* , *n<sup>j</sup>* > 1, *n<sup>k</sup>* = 1 για *i*, *j*, *k* ∈ {1, 2, 3}
- $Ω = O(n^2)$ ,  $Φ_{\sf min} = O(n^2)$ ,  $μ_{\sf min} = O(1)$
- Πολυπλοκότητες τετραγωνικές στην κυρίαρχη διάσταση
- **Μη αποδοτική υλοποίηση σε ιεραρχική μνήμη**
- $\bullet$  Καλύτερο  $\mu_{\text{min}}$  από τις DOT, \_AXPY.

Βασικές πράξεις γραµµικής άλγεβρας 2ου επιπέδου

Ο τεµαχισµός σε πλοκάδες (πλοκαδοποίηση - blocking) είναι κλειδί για την συγγραφή αποδοτικού κώδικα για ιεραρχική µνήµη.

- Η συνηθισµένες στρατηγικές λαµβάνουν υπόψη και παραµετροποιούνται ϐάσει των πόρων και ειδικότερα εν γνώσει των χαρακτηριστικών της κρυφής μνήμης (cache aware)<sup>1</sup>. όσο περισσότερες πληροφορίες για τους πόρους
- Για την εν λόγω στρατηγική, ο καλύτερος τεµαχισµός εξαρτάται από το µέγεθος της κρυφής µνήµης και των καταχωρητών.
- Η υλοποίηση που επιλέξαμε βασίζεται σε βέλτιστη υλοποίηση όμοιου αλλά µικρότερου προβλήµατος µε διαστάσεις που επιλέξαµε ϐάσει του µεγέθους της κρυφής µνήµης.
- Για να διαλέξουµε την καλύτερη υλοποίηση πρέπει να εξετάσουµε και εναλλακτικές εµφωλεύσεις των ϐρόχων!

Ευστράτιος Γαλλόπουλος c (ΤΜΗΥΠ, Π. Πατρών) [Επιστηµονικός Υπολογισµός Ι](#page-0-0) 17 Οκτωβρίου 2014 17 / 41

<sup>1&</sup>lt;br>Είναι φυσιολογικό να αναμένουμε ότι όσο καλύτερη ενημέρωση υπάρχει για τα χαρακτηριστικά των πόρων του συστήματος, τόσο πιο ϐέλτιστο κώδικα µπορούµε να γράψουµε. Υπάρχουν µεθοδολογίες που προσπαθούν να πλησιάσουν ϐέλτιστη επίδοση εν αγνοία της κρυφής µνήµης και των άλλων πόρων (cache oblivious, resource oblivious).

# Πολλαπλασιασµός γενικών µητρώων (πυκνών + αδόµητων)

$$
C=C+AB,\ C\in\mathbf{R}^{n_1\times n_2}, A\in\mathbf{R}^{n_1\times n_3}, B\in\mathbf{R}^{n_3\times n_2}.
$$

#### Κώδικας 6: Pseudo-MATLAB BLAS-3 block with L/S

```
1 function [C] = \text{mulmm}(C, A, B)2 LOAD (C, A, B)3 for ?=1:n?
4 \text{ for } 2=1 \cdot n?5 for ?=1:n?
6 C(i, j) = C(i, j) + A(i, k) * B(k, j);7 end
8 end
9 end
10 STORE(C)
```
<span id="page-18-0"></span>
$$
[\mathcal{K}, \Omega, \Phi_{\text{min}}] = [O(n_1n_2 + n_1n_3 + n_2n_3), 2n_1n_2n_3, 2n_1n_2 + (n_1 + n_2)n_3]
$$
  
\n
$$
\Rightarrow \mu_{\text{min}} = \frac{1}{n_3} + \frac{1}{2n_1} + \frac{1}{2n_2}.
$$

# Πολλές εφαρµογές περιέχουν (µερικές ϕορές σε λανθάνουσα µορφή) πράξεις τύπου BLAS-3

# Γιατί µας ενδιαφέρει;

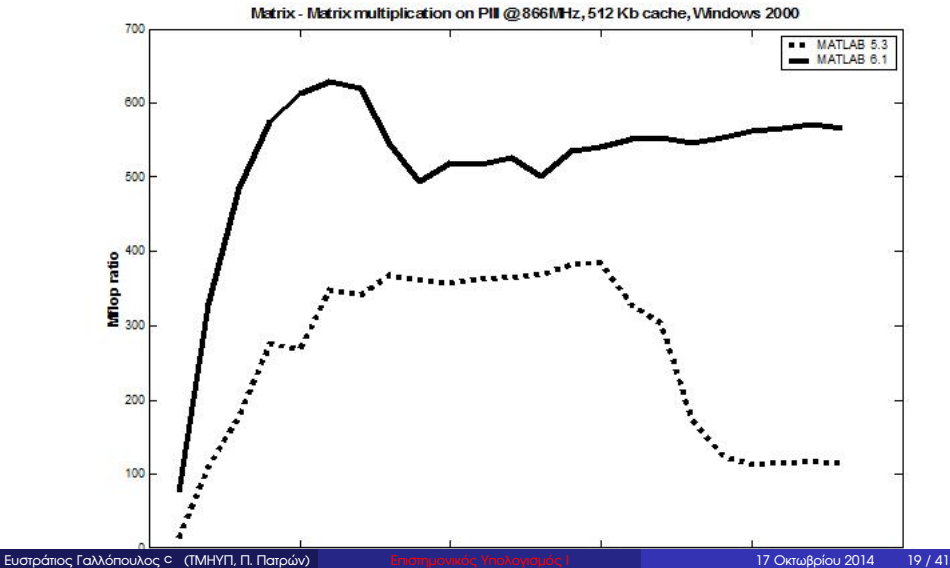

# Γιατί µας ενδιαφέρει;

#### **Technical Articles and Newsletters**

Search Technical Articles Newsletters - Cleve's Corner Collection Sign Up Curricus

#### **MATLAB Incorporates LAPACK**

By Cleve Moler. MathWorks

MATLAB started its life in the late 1970s as an interactive calculator built on top of LINPACK and EISPACK, which were then state-of-the-art Eortran subroutine libraries for matrix computation. The mathematical core for all versions of MATLAB, up to version 5.3, has used translations to C of about a dozen of the Eortran subroutines from LINPACK and FISPACK

LAPACK is the modern replacement for LINPACK and EISPACK. It is a large, multi-author, Fortran library for numerical linear algebra. A new version was released in July and is available from NETLIB (www.netlib.org/lapack). LAPACK was originally intended for use on supercomputers and other high-end machines. It uses block algorithms, which operate on several columns of a matrix at a time. On machines with high-speed cache memory, these block operations can provide a significant speed advantage. LAPACK also provides a more extensive set of capabilities than its predecessors do.

The speed of all these packages is closely related to the speed of the Basic Linear Algebra Subroutines, or BLAS. EISPACK did not use any BLAS. LINPACK used Level 1 BLAS, which operate on only one or two vectors, or columns of a matrix, at a time. Until now, MATLAB has used carefully coded C and assembly language versions of these Level 1 BLAS. LAPACK's block algorithms also make use of Level 2 and Level 3 BLAS, which operate on larger portions of entire matrices. The NETLIB distribution of LAPACK includes Reference BLAS written in Fortran. But the authors intended that various hardware and operating system manufacturers provide highly optimized, machine-specific, versions of the BLAS for their systems.

#### Δημοσιεύτηκε το 2000 στο Newsletter της Mathworks http://www.mathworks.com/company/newsletters/articles/matlab-incorporates-lapack.html

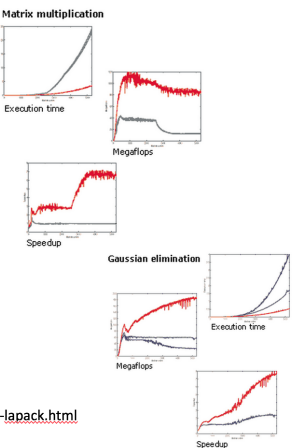

Αν τα *n<sup>j</sup>* είναι ίσα µε *n* τότε η ελάχιστη τιµή

$$
\mu_{\sf min} = \mathcal{O}(\frac{1}{n})
$$

είναι πολύ µικρότερη από τις τιµές που συναντήσαµε ως τώρα!

Ο πολλαπλασιασµός µητρώων ϕαίνεται να προσφέρει την δυνάµει µεγαλύτερη τοπικότητα µεταξύ των αλγορίθµων που συναντήσαµε ως τώρα! (Θυµηθείτε τα Mflop/s). Το ερώτηµα είναι «πώς µπορούµε να τον υλοποιήσουµε για να τον αξιοποιήσουµε;»

## Κώδικας 7: MATLAB BLAS-3

```
LOAD (C, A, B)2 for ?=1:n?
3 for ?=1:n?
         for 2 = 1:n?5 C(i, j) = C(i, j) + A(i, k) * B(k, j);end
7 end
  end
  STORE(C)
```
Παρατήρηση: Υπάρχουν 6 (= 3!) διαφορετικές δυνατές δυνατότητες εµφώλευσης. Συµβολίζονται συνήθως µε την τριπλέτα των δεικτών γραµµένη µε τη σειρά που γίνεται η εµφώλευση: *i* δεικτοδοτεί τις γραµµές των *C*, *A*, *j* τις στήλες των *C*, *A* και *k* τις στήλες του *A* και γραµµές του *B*.

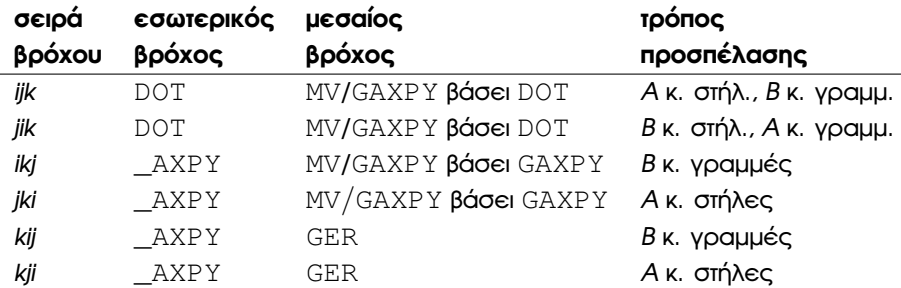

# Σχηµατική αναπαράσταση

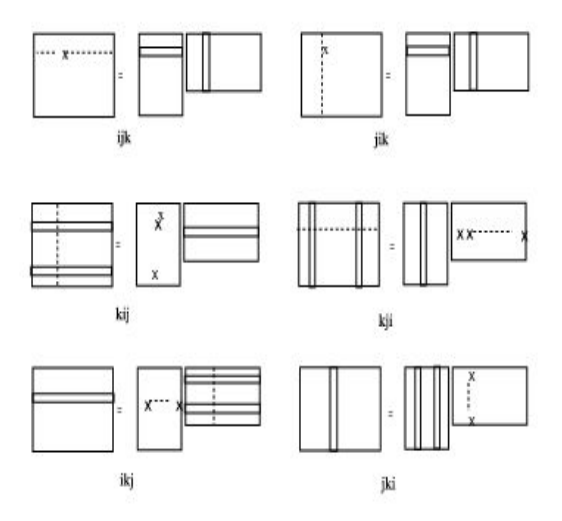

# Παράδειγµα: πολλαπλασιασµός µητρώων µε εµφώλευση *ijk*

Κώδικας 8: MATLAB BLAS-3

```
for i=1:n12 for j=1:n23 S = 0;4 \text{ for } k=1 \cdot n35 S = S+A(i,k)*B(k,i);6 end
7 C(i, j) = s;8 end
9 end
```
Σύσταση: ∆οκιµάστε να ενθέσετε LOAD, STORE και εξετάστε τα προκύπτοντα  $K. \Phi_{\text{min}}$ .

- Στο µοντέλο µας (και σε συστήµατα µε ιεραρχική µνήµη) επιλέγουµε υλοποιήσεις που έχουν για ϐάση πολλαπλασιασµούς υποµητρώων/πλοκάδων.
- Οδηγούµαστε έτσι σε αλγορίθµους µε τριπλά εµφωλευµένο ϐρόχο µόνο που η εσωτερική έκφραση είναι και αυτή πράξη ανανέωσης υποµητρώου.

# Πολλαπλασιασµός µητρώων σε πλοκάδες

#### Κώδικας 9: MATLAB BLAS-3: blocked MM with IKJ outer

```
1 % !TeX encoding = ISO-8859-7
2 % 'eqei 'hdh g'inei arqikopo'ihsh
3 for I=1:k14 for K=1:k3
5 L(OAD(A((T-1)*m1+1:T*m1, (K-1)*m3+1:K*m3))6 for J=1:k27 LOAD(C((I-1)*m1+1:I*m1,(J-1)*m2+1:J*m2),...
8 B((K-1) \starm3+1:K\starm3, (J-1) \starm2+1:J\starm2))
9 C((I-1)*m1+1:I*m1,(J-1)*m2+1:J*m2) = ...10 C((I-1)*m1+1:I*m1,(J-1)*m2+1:J*m2) + ...11 A((I-1)*m1+1:I*m1,(K-1)*m3+1:K*m3)*...12 B((K-1) * m3+1:K*m3, (J-1) * m2+1:J*m2)
13 STORE (C ((I-1) \starm1+1:I\starm1, (J-1) \starm2+1:J\starm2))
14 end
15 end
16 end
```
Τα *m*1, *m*2, *m*<sup>3</sup> επελέγησαν έτσι ώστε ο «µικρός» πολλαπλασιασµός µητρώων (MM) *Z* ← *Z* + *XY* όπου *Z* ∈ R *m*1×*m*<sup>2</sup> , *X* ∈ R *m*1×*m*<sup>3</sup> , *Y* ∈ R *m*3×*m*<sup>2</sup> να εκτελείται µε ϐέλτιστο αριθµό µεταφορών  $\Phi_{\text{min}} = 2m_1m_2 + m_1m_3 + m_2m_3$ .

 $\bullet$ 

$$
\Phi = n_1 n_3 + n_1 n_2 n_3 \big(\frac{1}{m_1} + \frac{2}{m_3}\big),
$$

Av  $\beta=m_1=m_2=m_3$  θα επιλέγαμε  $\beta$  τέτοιο ώστε 3 $\beta^2\leq {\cal K}.$ 

 $\bullet$  Σημ.: Προσεκτικότερη ανάλυση (όχι εδώ) δείχνει ότι το  ${\cal K}$  μπορεί να µειωθεί σε *m*1*m*<sup>3</sup> + *m*3.

# Μερικές οπτικοποιήσεις  $\approx$  2005 (hors-d'oeuvre)

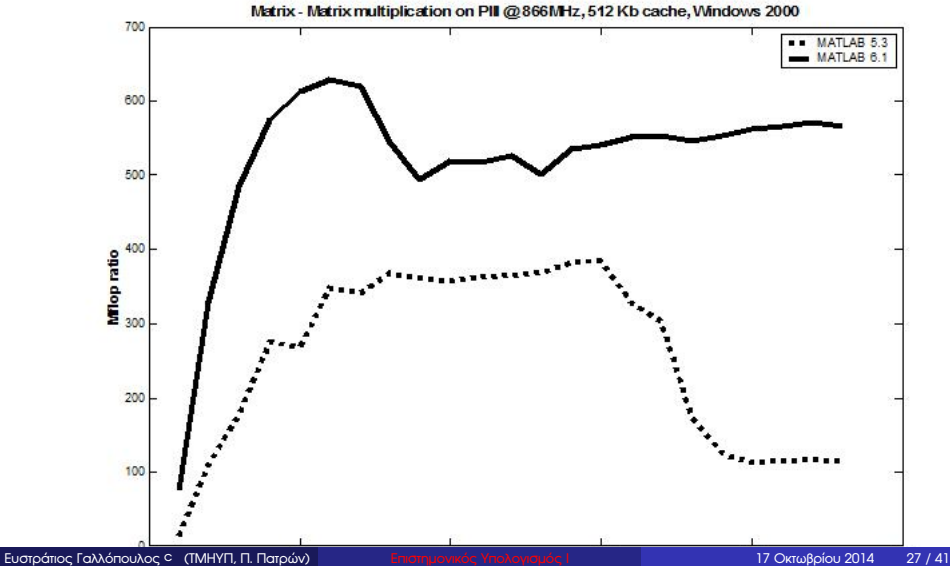

Σηµαντικό ϑέµα: Η αποθήκευση πολυδιάστατων δεδοµένων στη (γραµµική) µνήµη σε σχέση µε τον τρόπο προσπέλασης στα δεδοµένα από το πρόγραµµα και την τοπικότητα.

- Συνήθως η προσπέλαση στα στοιχεία πινάκων γίνεται µε σταθερό ϐήµα (stride)
- Η µνήµη είναι µονοδιάστατη εποµένως η συνήθης αποθήκευση 1-διάστατων πινάκων είναι απλή.
- ... οι αστοχίες µπορούν να µειωθούν αν η προσπέλαση γίνεται µε ϐήµα µικρότερο του µεγέθους του «πλαισίου κρυφής µνήµης» cache line.
- Για πολυδιάστατους πίνακες, το θέμα είναι πιο περίπλοκο.
- <span id="page-30-0"></span>Πρώτα πρέπει να ξέρουµε πώς αποθηκεύεται ο πίνακας.

Στην παρούσα συζήτηση ενδιαφερόµαστε για τα πυκνά γενικά µητρώα: ∆ηλαδή, δεν υπάρχει καμία a priori γνώση σε σχέση με τη δομή τους που θα μπορούσε να εξειδικεύσει τον τρόπο αποθήκευσης.

Τι εννοούµε; Για παράδειγµα, αν γνωρίζαµε ότι το µητρώο είναι διαγώνιο, ϑα µπορούσαµε να αποθηκεύσουµε µόνον τη διαγώνιο ως ένα µονοδιάστατο πίνακα. Αν γνωρίζαµε ότι το µητρώο είναι συµµετρικό, ϑα µπορούσαµε να αποθηκεύσουµε µόνον τα µισά στοιχεία, κ.λπ.

Αν το *m* × *n* µητρώο αποθηκευτεί σε δοµή δεδοµένων που είναι *m* × *n* πίνακας και το πρώτο στοιχείο του πίνακα βρίσκεται στη μνήμη στη διεύθυνση  $b_0 + 1$ , διακρίνουμε 2 τρόπους απεικόνισης των στοιχείων του πίνακα στη µνήµη (προσοχή: Θεωρούµε ότι και στις 2 περιπτώσεις, οι τιµές των *i*, *j* αρχίζουν από 1 και όχι 0).

∆ιάταξη κατά γραµµές (row major order): (C, Pascal, Java). Το στοιχείο στη ϑέση (*i*, *j*) του πίνακα απεικονίζεται στη διεύθυνση *b*<sup>0</sup> + (*i* − 1)*n* + *j* της µνήµης. ∆ηλ. τα στοιχεία κάθε γραµµής ϐρίσκονται σε διαδοχικές διευθύνσεις, ενώ οι γραµµές αποθηκεύονται µε τη σειρά που ϐρίσκονται στον πίνακα.

∆ιάταξη κατά στήλες (column major order): (Fortran, MATLAB, Octave). Το στοιχείο στη  $\theta$ έση (*i*, *j*) του πίνακα απεικονίζεται στη διεύθυνση  $b_0 + (j - 1)m + i$ . ∆ηλ. τα στοιχεία κάθε στήλης ϐρίσκονται σε διαδοχικές διευθύνσεις, ενώ οι στήλες αποθηκεύονται µε τη σειρά που ϐρίσκονται στον πίνακα.

*∆είτε [εδώ,](http://webster.cs.ucr.edu/AoA/Windows/HTML/Arraysa2.html) το [άρθρο](http://en.wikipedia.org/wiki/Row-major_order) της Wikipedia και [εδώ](http://www.mathworks.com/help/techdoc/matlab_external/f21585.html) σχετικά µε την αποθήκευση πινάκων στη MATLAB.*

#### $R2011b$  Documentation  $\rightarrow$  MATI AB

View documentation for other releases

Learn more about MATLAB

#### **Linear Indexing**

You can refer to the elements of a MATLAB matrix with a single subscript, A(k). MATLAB stores matrices and arrays not in the shape that they appear when displayed in the MATLAB Commanc Window, but as a single column of elements. This single column is composed of all of the columns from the matrix, each appended to the last.

So, matrix A

 $A = \{2, 6, 9; 4, 2, 8; 3, 5, 1\}$  $\Delta =$  $\overline{2}$  $\overline{2}$  $\overline{4}$  $\epsilon$ 

is actually stored in memory as the sequence

2, 4, 3, 6, 2, 5, 9, 8, 1

The element at row 3, column 2 of matrix A (value = 5) can also be identified as element 6 in the actual storage sequence. To access this element, you have a choice of using the standard  $A(3,2)$  syntax, or you can use  $A(6)$ , which is referred to as linear indexing.

If you supply more subscripts, MATLAB calculates an index into the storage column based on the dimensions you assigned to the array. For example, assume a two-dimensional array like A has size [d1 d2], where d1 is the number of rows in the array and d2 is the number of columns. If you supply two subscripts (1, 1) representing row-column indices, the offset is

 $(1-1) * d1 + 1$ 

Given the expression A(3, 2), MATLAB calculates the offset into A's storage column as (2-1) \* 3 + 3, or 6. Counting down six elements in the column accesses the value 5.

Από τη µέθοδο αποθήκευσης εξαρτάται η σχετική ϑέση των στοιχείων του πίνακα στη µνήµη. Συνήθως, η απόσταση στις διευθύνσεις των στοιχείων τα οποία Ϲητούνται είναι σταθερή και καλείται ϐήµα ή διασκελισµός πρόσβασης (access stride).

Ερώτηση: Για πίνακα µεγέθους *m* × *n*, ποιός είναι ο διασκελισµός για την πρόσβαση διαδοχικών στοιχείων κατά µήκος κάθε στήλης ή γραµµής; Αν η διεύθυνση του στοιχείου στη ϑέση (*i*, *j*) του πίνακα είναι *M* και η διάταξη είναι:

κ. γραµµές α) τότε το στοιχείο στη ϑέση (*i* + 1, *j*) είναι στη διεύθυνση *M* + *n*. ϐ) το στοιχείο στη ϑέση (*i*, *j* + 1) είναι στη διεύθυνση *M* + 1.

κ. στήλες α) τότε το στοιχείο στη ϑέση (*i* + 1, *j*) είναι στη διεύθυνση *M* + 1. ϐ) το στοιχείο στη ϑέση (*i*, *j* + 1) είναι στη διεύθυνση *M* + *m*.

Επιθυµητό: η προσπέλαση στη µνήµη να γίνεται µε µικρό διασκελισµό ώστε να υπάρχει τοπικότητα και να αξιοποιούνται τα στοιχεία που προσκοµίζονται εντός µιας cache line.

Στη MATLAB η [αποθήκευση γίνεται κατά στήλες.](http://www.mathworks.com/help/techdoc/matlab_external/f21585.html)

Κώδικας 10: MV κατά γραµµές ⇒ διασκελισµός *n*1.

```
1 for i=1:n12 for k = 1:n33 y(i) = y(i) + A(i,k) * x(k);4 end
5 end
```
Κώδικας 11: MV κατά στήλες ⇒ διασκελισµός 1.

```
for k=1:n32 for i = 1:n13 y(i) = y(i) + A(i,k) * x(k);end
5 end
```
## Από τη Wikipedia:

Basic Linear Algebra Subprograms (BLAS) is a de facto application programming interface standard for publishing libraries to perform basic linear algebra operations such as vector and matrix multiplication. They were first published in 1979, and are used to build larger packages such as LAPACK. Heavily used in high-performance computing, highly optimized implementations of the BLAS interface have been developed by hardware vendors ...

Τρία επίπεδα: Εν συντοµία BLAS-1, BLAS-2, BLAS-3. Γενικά, αναφέρονται σε πράξεις µεταξύ αλγεβρικών αντικειµένων (µητρώων, διανυσµάτων) στα οποία µπορεί να υφίστανται 3 διαστάσεις συνολικά (οι ϐαθµωτοί δεν λαµβάνονται υπόψη)

- BLAS-1: 1 διάστ. > 1, δηλ. πράξεις µεταξύ διανυσµάτων (π.χ. DOT, \_AXPY).
- BLAS-2: 2 διαστ. > 1, δηλ. πράξεις µεταξύ µητρώων, διανυσµάτων (π.χ. MV, ανανέωση τάξης-1)..
- <span id="page-36-0"></span>BLAS-3: 3 διαστ. > 1, δηλ. πράξεις µεταξύ µητρώων (π.χ. MM).
- API για ϐασικές πράξεις της ΑΓΑ. Περιγράφονται η ονοµατολογία, ο τρόπος κλήσης και οι πράξεις, όχι όµως η υλοποίηση.
- Συνοπτική παρουσίαση http://www.netlib.org/lapack/lug/node145.html
- Κώδικες αναφοράς http://netlib.org/blas/ ۰
- Χρησιµότητα Από το [εγχειρίδιο της](http://www.netlib.org/lapack/lug/node65.html) LAPACK: The LAPACK strategy for combining efficiency with portability is to construct the software as much as possible out of calls to the BLAS; the BLAS are used as building blocks. The efficiency of LAPACK software depends on the efficient implementation of the BLAS being provided by computer vendors (or others) for their machines. Thus the BLAS form a low-level interface between LAPACK software and different machine architectures.

## Από τις [σελίδες της](http://www.mathworks.com/help/techdoc/rn/f14-998197.html) Mathworks.

#### New Vendor BLAS Used for Linear Algebra in MATLAB

.<br>IATLAB uses Basic Linear Algebra Suborograms (BLAS) for its vector inner product, matrix-vector product, matrix-matrix product, and triangular solvers in \, MATLAB also uses BLAS behing ts core numerical linear algebra routines from Linear Algebra Package (LAPACK), which are used in functions like chol. 1u, gr, and within the linear system solver \,

.<br>Starting in Release 14, MATLAB 7.0 uses vendor BLAS from the vecLib library on the Mac.

Starting in Release 14 with Service Pack 1, MATLAB 7.0.1 uses vendor BLAS from

The Intel Math Kernel Library (MKL) Version 7.0 on Intel chips running both Windows and Linux. See the MATLAB 7.0 Release Notes for how to use the multi-threaded capabilities of MKL.

The AMD Core Math Library (ACML) Version 2.0 library on AMD chins, native 64 hit application

#### **Overriding the Default BLAS Library on Sun/Solaris Systems**

MATLAB uses the Basic Linear Algebra Subroutines (BLAS) libraries to speed up matrix multiplication and LAPACK-based functions like eig, avd, and \ (mldivide), At start-up, MATLAB selects the BLAS library to use.

For Release 14 with Service Pack 1, MATLAB still uses the ATLAS BLAS libraries on the Sun Microsystems Solaris Operating System. However, you can switch the BLAS library that MATLAB uses to the Sun Performance Library (Sunperf) BLAS, provided by Sun Microsystems.

#### *∆είτε το [άρθρο](http://www.mathworks.com/company/newsletters/news_notes/clevescorner/winter2000.cleve.html) του Cleve Moler.*

The incomplete gamma function, gammainc, now accepts the input argument tail, using the syntax

#### $Y = \text{Gamma}(X, A, \text{tail})$

tail specifies the tail of the incomplete gamma function when X is non-negative. The choices are for tail are 'lower' (the default) and 'upper'. The upper incomplete gamma function is defined as

 $1 - \text{communication}(x, a)$ 

#### Overriding the Default BLAS Library on Intel/Windows Systems

Note Intel has used aggressive optimization to compile MKL. This optimization causes NaNs to be treated as zeros in some situations. Calculations that do not involve NaNs are done correctly. In some calculations that do involve NaNs, the NaNs will not propagate.

MATLAB uses the Basic Linear Algebra Subroutines (BLAS) libraries to speed up matrix multiplication and LAPACK-based functions like eig, syd. and \ (mldivide), At start-up. MATLAB selects the BLAS library to use.

For R14, MATLAB still uses the ATLAS BLAS libraries, however, on Windows systems running on Intel processors, you can switch the BLAS library that MATLAB uses to the Math Kernel Library (MKL) BLAS, provided by Intel.

If you want to take advantage of the potential performance enhancements provided by the Intel BLAS, you can set the value of the environment variable BLAS VERSION to the name of the MKL library, mk1.d11. MATLAB uses the BLAS specified by this environment variable, if it exists.

To set the **BLAS** VERSION environment variable, follow this procedure:

- 1. Click the Start button, go to the Settings menu, and select Control Panel.
- 2. On the Control Panel menu, select System.
- 3. In the System Properties dialog box, click the Advanced tab.
- 4. On the Advanced panel, click the Environment Variables button.
- 5. In the Environment Variables dialog box, click the New button in the User variables section.
- 6. In the New User Variable dialog box, enter the name of the variable as BLAS VERSION and set the value of the variable to the name of the MKL library: mk1.d11.

#### <span id="page-40-0"></span>I. Faragó, K. Georgiev, Á Havasi, and Z. Zlatev.

Efficient algorithms for large scale scientific computations: Introduction.

*Computers and Mathematics with Applications*, 67(12):2085--2087, 2014.

## <span id="page-40-2"></span>G.H. Golub and C.F. Van Loan.

#### *Matrix Computations*.

The Johns Hopkins University Press, Baltimore, 3d edition, 1996.

<span id="page-40-1"></span>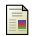

#### A. Jaffe.

Ordering the universe: The role of mathematics.

*SIAM Rev.*, 26(4):473--Hong 500, 1984.

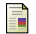

## Ε. Γαλλόπουλος.

*Επιστηµονικός Υπολογισµός Ι*.

Πανεπιστήµιο Πατρών, 2008.

- <http://epubs.siam.org/doi/abs/10.1137/1026103> (βλ. σελ 5)
- 2 <http://www.mathworks.com/company/newsletters/articles/matlab-incorporates-lapack.html> (ϐλ. σελ 19)
- 3 <http://www.mathworks.com/help/matlab/math/matrix-indexing.html#f1-85511> (ϐλ. σελ 14)
- <http://www.netlib.org/lapack/lug/node65.html> (βλ. σελ 35)
- 5 <http://www.mathworks.com/help/matlab/rn/f14-998197.html> (ϐλ. σελ 36)
- 6 <http://www.mathworks.com/company/newsletters/articles/matlab-incorporates-lapack.html> (ϐλ. σελ 36)
- [MATLAB Release Notes](http://www.mathworks.com/help/matlab/release-notes.html) (βλ. σελ 37)

## **Copyright** Πανεπιστήµιο Πατρών - Ευστράτιος Γαλλόπουλος 2015

''Επιστηµονικός Υπολογισµός Ι'', ΄Εκδοση: 1.0, Πάτρα 2013-2014. ∆ιαθέσιµο από τη δικτυακή διεύθυνση: <https://eclass.upatras.gr/courses/CEID1096/>

# **Τέλος Ενότητας**

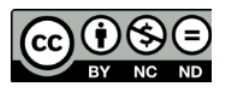

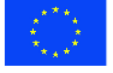

Ευρωπαϊκή Ένωση Eupumateó Konservai Tapelo

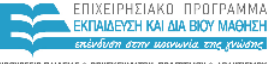

YOOYPEED DAIAEIAE & BPHEKEYMATON, DOATTEMOY & ABAHTIEMOY ΕΙΔΙΚΗ ΥΠΗΡΕΣΙΑ ΔΙΑΧΕΙΡΙΣΗΣ

Με τη συγχρηματοδότηση της Ελλάδας και της Ευρωπαϊκής Ένωσης

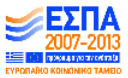